02/07/2021 SEI/UFPR - 3625349 - Edital

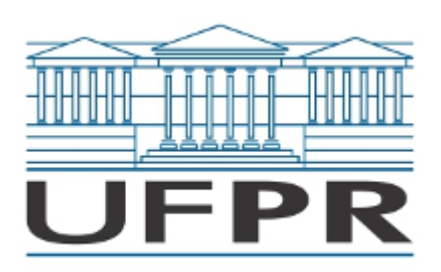

UNIVERSIDADE FEDERAL DO PARANÁ Rua XV de Novembro, 1299, - Bairro Centro, Curitiba/PR, CEP 80060-000 Telefone: (41) 3360-5000 - http://www.ufpr.br/

## EDITAL Nº 213/21 - PROGEPE/2021

Processo nº 23075.081974/2019-26

O Pró-Reitor de Gestão de Pessoas da Universidade Federal do Paraná, no uso de suas atribuições, e por delegação de competência do Magnífico Reitor da Universidade Federal do Paraná, conforme Portaria nº2.590 de 26/09/97 e ainda, tendo em vista o contido na Resolução 31/21-CEPE, torna público, para conhecimento dos interessados, que fica retificado o Edital nº 434/19-PROGEPE, publicado no Diário Oficial da União de 02/12/2019, Seção 3, páginas 91 a 93, referente ao item 1.2.1.1 - Área de Conhecimento: Psiquiatria, do Setor de Ciências da Saúde, Departamento de Medicina Forense e Psiquiatria, como se segue:

**Onde se lê:** "Tipos de Provas: Escrita (classificatória e eliminatória), Didática (classificatória e eliminatória), Análise de Currículo (classificatória) e Defesa do Currículo e de Projeto de Pesquisa (classificatória)."

**Leia-se:** "Tipos de Provas: Escrita (classificatória e eliminatória) realizada de prova presencial, Didática (classificatória e eliminatória) realizada de forma remota síncrona, Análise de Currículo (classificatória) realizada de forma remota e Defesa do Currículo e de Projeto de Pesquisa (classificatória) realizada de forma remota."

Curitiba, 01 de julho de 2021. 

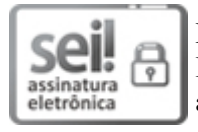

Documento assinado eletronicamente por **LANIA VIRGINIA BUSNELLO VAZ**, **PRO-REITOR(A) DE GESTAO DE PESSOAS (EM EXERCÍCIO)**, em 01/07/2021, às 17:41, conforme art. 1º, III, "b", da Lei 11.419/2006.

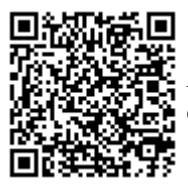

A autenticidade do documento pode ser conferida [aqui](https://sei.ufpr.br/sei/web/controlador_externo.php?acao=documento_conferir&id_orgao_acesso_externo=0) informando o código verificador **3625349** e o código CRC **B841C149**.

**Referência:** Processo nº 23075.081974/2019-26 SEI nº 3625349